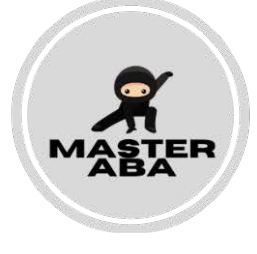

## **IOA Data**

Learner: **Date:** Date: **Date:** Date: **Date: Date: Date: Date: Date: Date: Date: Date: Date: Date: Date: Date: Date: Date: Date: Date: Date: Date: Date: Date: Date: Date: Date:**

Observer 1:

Observer 2:

## **Continuous Measures**

In the chart below record the frequency, rate or duration of the identified target behavior. Then calculate the % agreement.

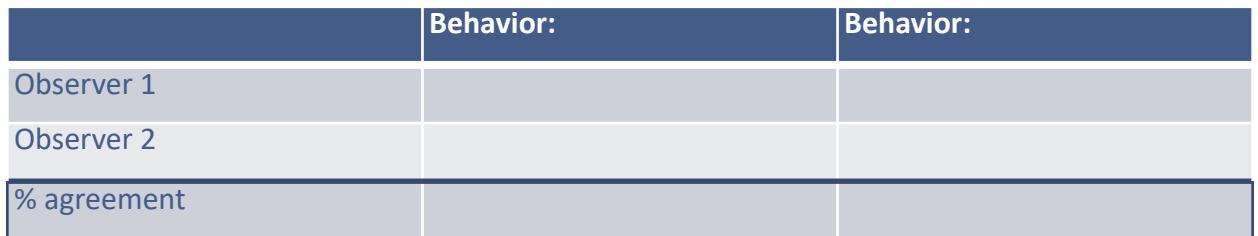

## **Discontinuous Measures**

In the chart below record occurrence and nonoccurrence of behavior as reported by each observer then compare each interval for agreement. Then calculate the % agreement.

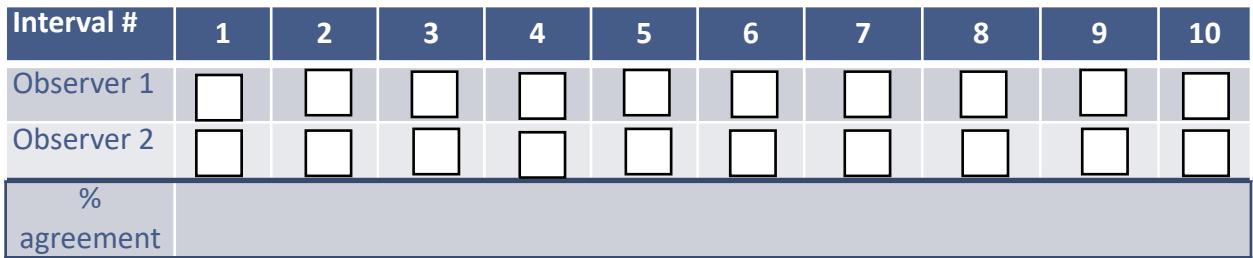